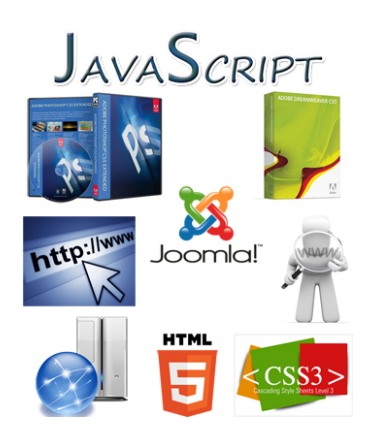

الآن دبلومة تصميم المواقع الحصرية في محتواها و لأول مرة.

 هذه الدبلومة تجمع بين جميع الخبرات التي يتطلبها سوق العمل و كذلك الفنيات العملية التي تؤهل المتدرب لتصميم موقع احترافي ديناميك و تسليمه للعملاء من كبار الشركات للأفراد.

تفاصيل الدبلومة

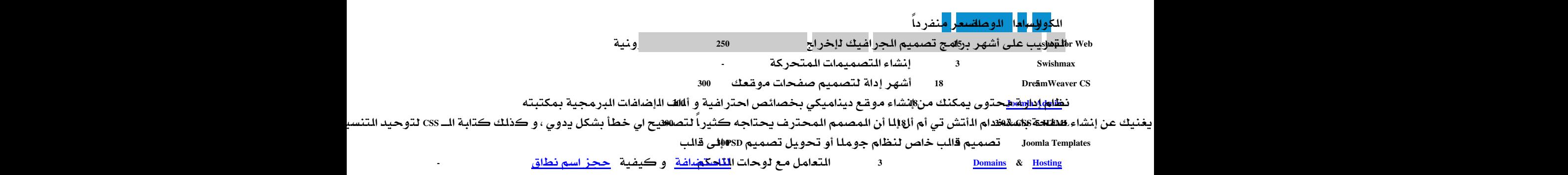

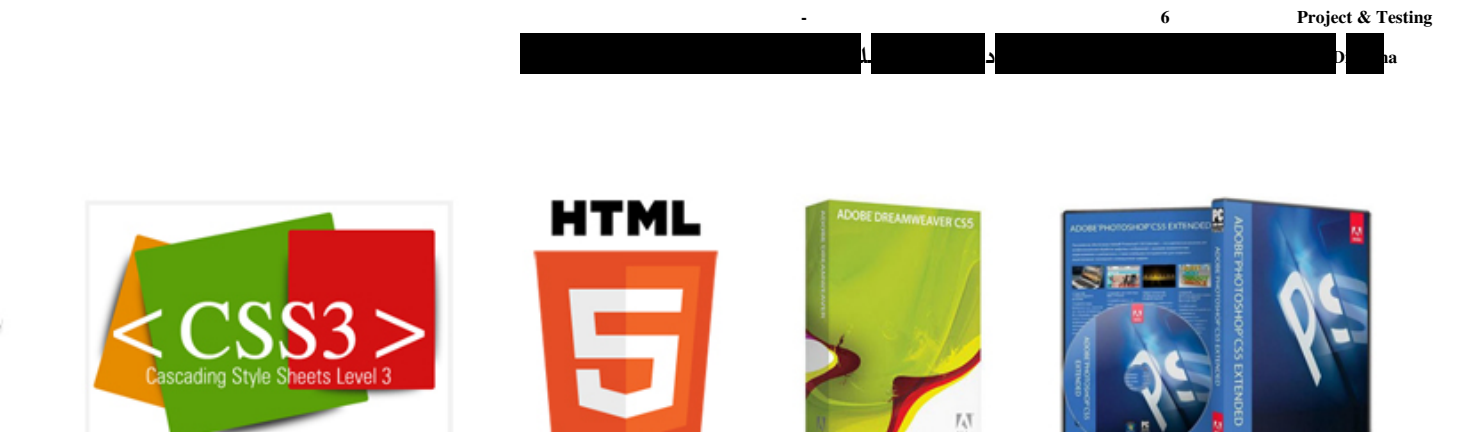

- شهادات بالدورات.

- لأي استفسار نرحب باتصالك على الهاتف

من خارج مصر 00201004757380 ، و من داخل مصر .01004757380

لإتمام تسجيلك بالدبلومة الحصرية في إنشاء المواقع من هنا